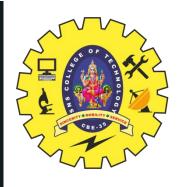

# **SNS COLLEGE OF TECHNOLOGY**

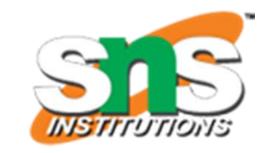

Coimbatore-35
An Autonomous Institution

Accredited by NBA – AICTE and Accredited by NAAC – UGC with 'A+' Grade Approved by AICTE, New Delhi & Affiliated to Anna University, Chennai

## DEPARTMENT OF ELECTRONICS & COMMUNICATION ENGINEERING

16EC303-VLSI DESIGN

GATE PRIMITIVES & GATE DELAY /16EC303-VLSI DESIGN/Dr.B.Sivasankari/Professor/ECE/SN SCT III YEAR/ V SEMESTER

UNIT 5-SPECIFICATION USING VERILOG HDL

TOPIC 3,4 -GATE PRIMITIVES, GATE DELAYS

1/7/2023

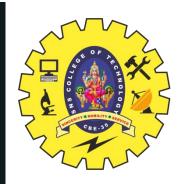

#### **OUTLINE**

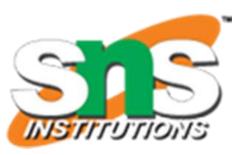

- INTRODUCTION
- VERILOG GATE DELAYS
- DESCRIPTION OF CIRCUIT WITH DELAY
- DATAFLOW MODELING
- MODULE CIRCUIT\_WITH\_DELAY & HALF ADDER- WAVE FORM COFIGURATIONS
- BEHAVIORAL MODELING DELAYS
- ACTIVITY
- DESCRIPTION STYLES
- DELAY SPECIFICATION IN PRIMITIVES
- DELAY AND TIME SCALES
- USER DEFINED PRIMITIVES-DEFINITIONS & SYMBOLS
- ASSESSMENT
- SUMMARY

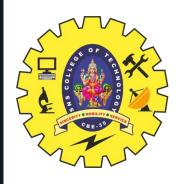

### **VERILOG STRUCTURAL PRIMITIVES**

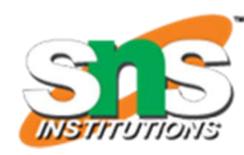

- Gate-level
  - One-output boolean operators: and, or, xor, nand, nor, xnor
    - E.g., C = A+B
      or (C, A, B);
      E.g., C= A+B+D
      or (C, A, B, D);
  - One-input operators: not
    - E.g., A = not Znot (A, Z);
    - E.g., A = not Z, B = not Znot (A, B, Z);
    - Buf is like not but just replicates signals we don't need
- Transistor-level primitives too
  - We will not use

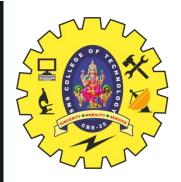

## **DESCRIPTION OF CIRCUIT WITH DELAY**

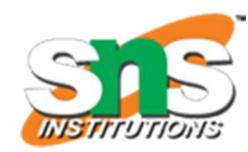

```
module circuit_with_delay (A,B,C,x,y);
input A,B,C;
output x,y;
wire e;
and #(30) g1(e,A,B);
or #(20) g3(x,e,y);
not #(10) g2(y,C);
endmodule
```

**Delay**: Time duration between assignment from RHS to LHS

All continuous assignment statements execute concurrently

Order of the statement does not impact the design

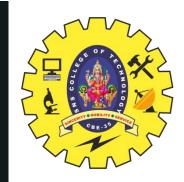

## **DATAFLOW MODELING**

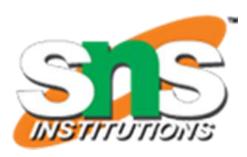

Delay can be introduced

Example: assign #2 sum = a ^ b;

"#2" indicates 2 time-units

No delay specified: 0 (default)

Associate time-unit with physical time 'timescale time-unit/time-precision Example: 'timescale 1ns/100 ps

#### Timescale

`timescale 1ns/100ps
1 Time unit = 1 ns
Time precision is 100ps (0.1 ns)
10.512ns is interpreted as 10.5ns

- To specify the amount of delay from the input to the output of gates.
- The delay is specified in terms of time units and the symbol #.
- The association of a time unit with physical time is made using *timescale* compiler directive.
- Compiler directive starts with the "backquote (`)" symbol.

`timescale 1ns/100ps

- The first number specifies the unit of measurement for time delays.
- The second number specifies the *precision* for which the delays are rounded off, in this case to 0.1ns.

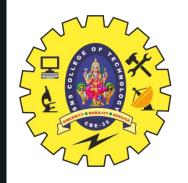

# MODULE CIRCUIT\_WITH\_DELAY & HALF ADDER

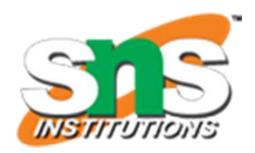

# module circuit\_with\_delay

```
(A,B,C,x,y);
input A,B,C;
output x,y;
wire e;
and #(30) g1(e,A,B);
or #(20) g3(x,e,y);
not #(10) g2(y,C);
endmodule
```

```
`timescale 1ns/100ps
module HalfAdder (A, B, Sum, Carry);
input A, B;
output Sum, Carry;
assign #3 Sum = A ^ B;
assign #6 Carry = A & B;
endmodule
```

1/7/2023

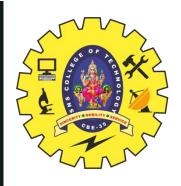

# WAVE FORM COFIGURATION HALF ADDER

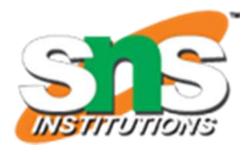

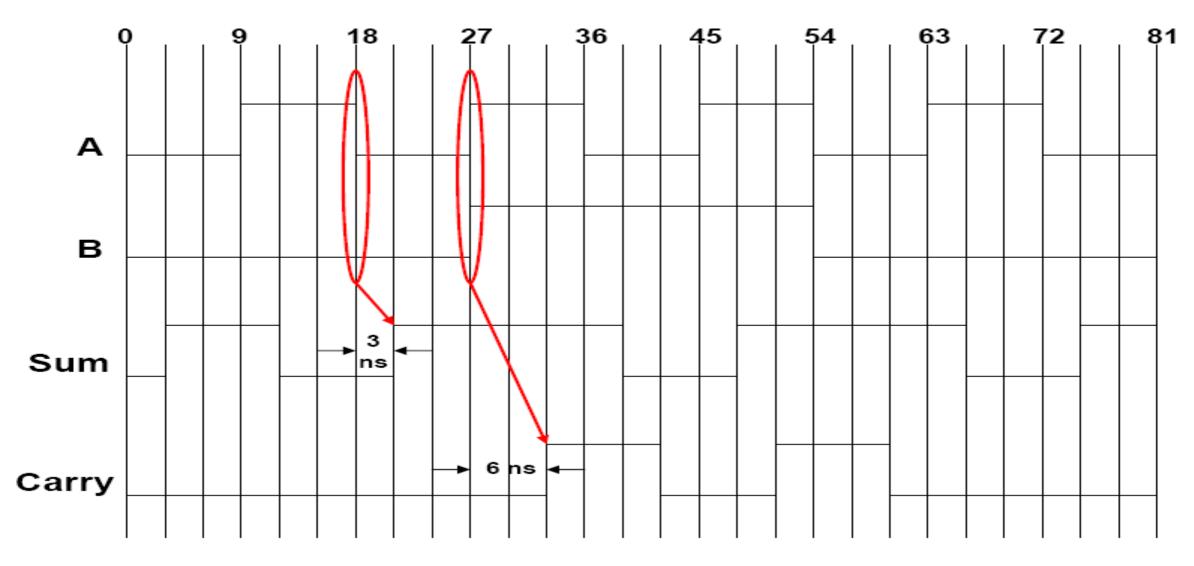

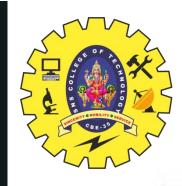

## WAVE FORM COFIGURATION MODULE WITH DELAY

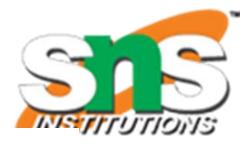

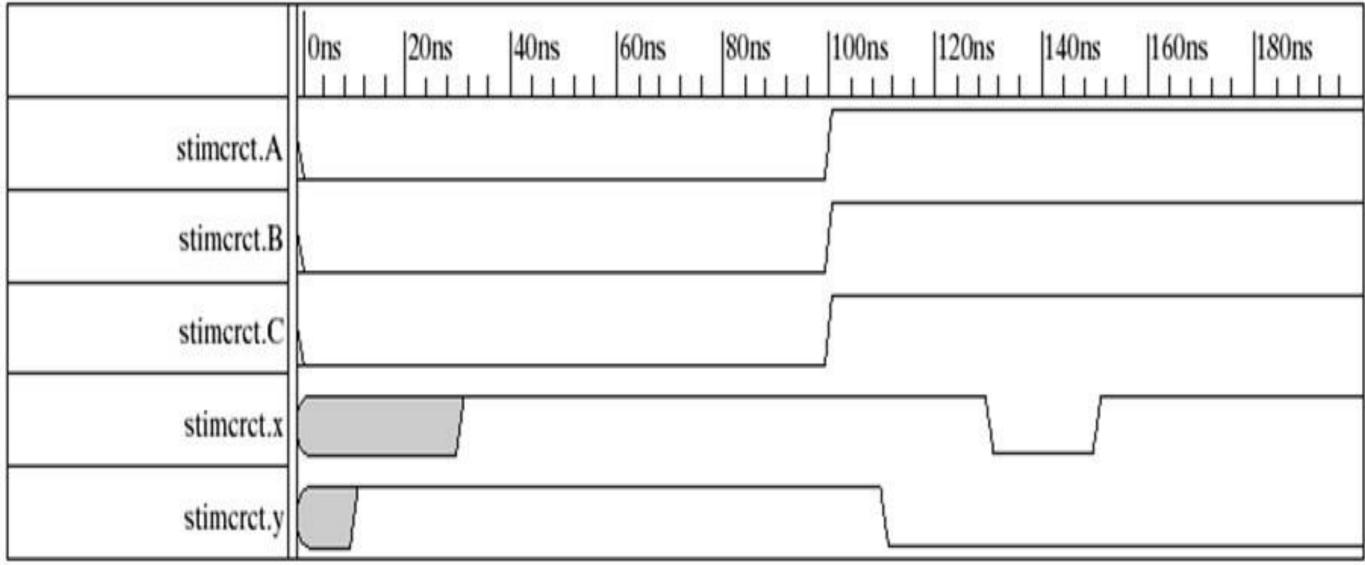

In the above example, **cwd** is declared as one instance **circuit\_with\_delay**. (similar in concept to object<->class relationship)

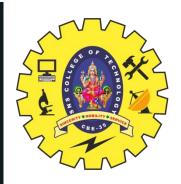

## **BEHAVIORAL MODELING**

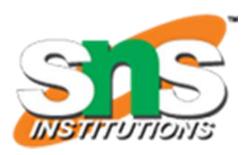

Statements with a Sequential Block: Procedural Assignments Delay in Procedural Assignments

Inter-Statement Delay Intra-Statement Delay

- Inter-Assignment Delay
  - Example:

- Delayed execution
- Intra-Assignment Delay
  - Example:

Delayed assignment

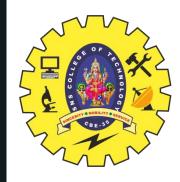

# **ACTIVITY**

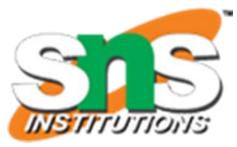

# **DEBATE**

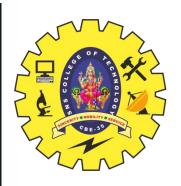

## **DESCRIPTION STYLES**

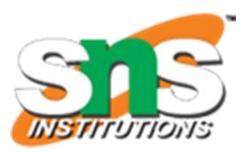

- **Structural**: Logic is described in terms of Verilog gate primitives
- Example:

```
not n1(sel_n, sel);
and a1(sel_b, b, sel_b);
and a2(sel_a, a, sel);
or o1(out, sel_b, sel_a);
```

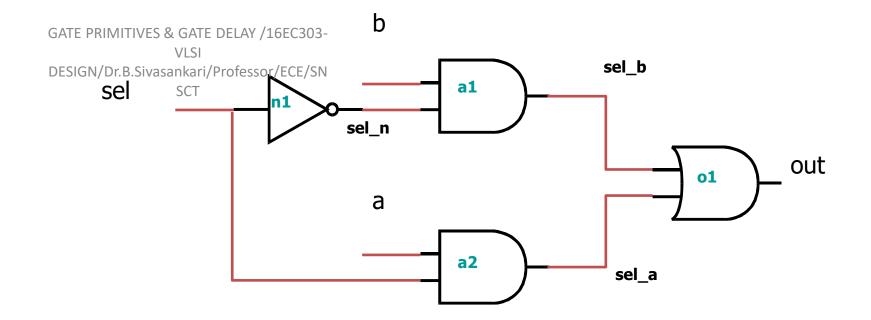

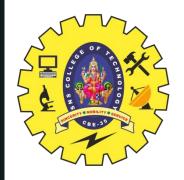

## **DELAY SPECIFICATION IN PRIMITIVES**

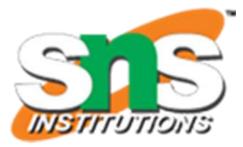

• Delay specification defines the propagation delay of that primitive gate.

not #10 u0(out, in);

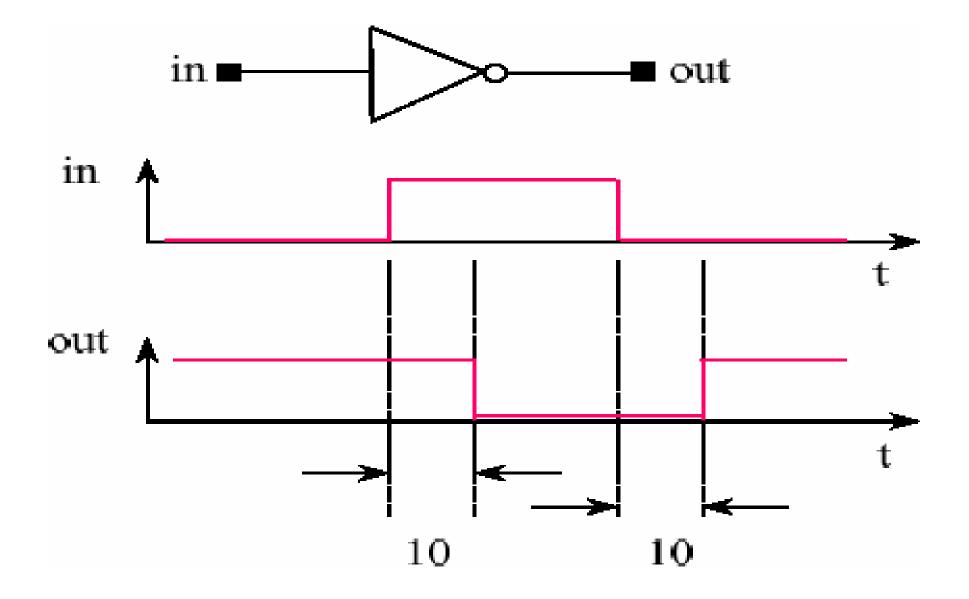

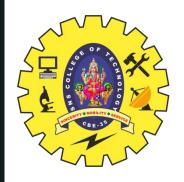

## **DELAY SPECIFICATION IN PRIMITIVES**

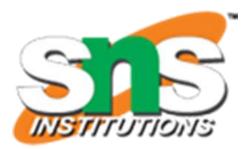

• Support (rise, fall, turn-off) delay specification.

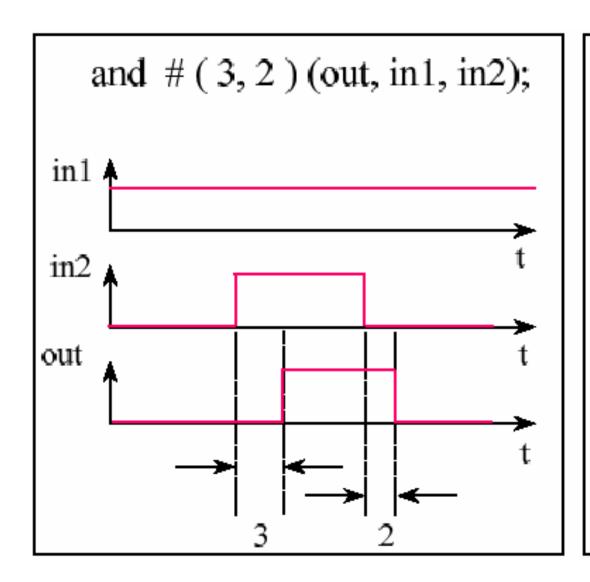

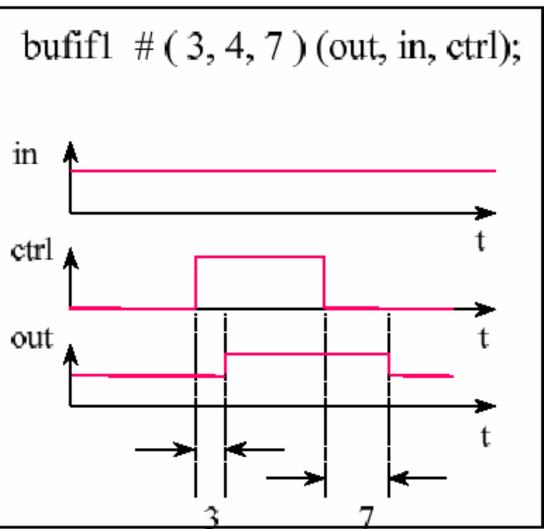

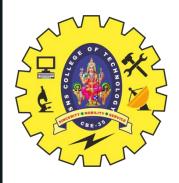

#### **DELAY AND TIME SCALES**

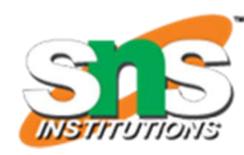

```
Gate Description
          buf #<delay> buf0(X,A);
          where <delay> is:
            <delay time> or
            (<minimum delay>:<typical delay>:<maximum delay>)
example:
         buf #(3:4:5) buf0(X,A);
          or #1 u0(out, in0, in1);
   Modeling Separate Rise and Fall Delays
   not #<delay> not0(X,A);
   where <delay> is
                            (<rise dealy>,<fall delay>)
              not #(2.23:2.33:2.66,3.33:3.47:3.9) not0(X,A);
   example:
```

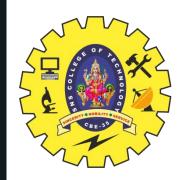

## **DELAY AND TIME SCALES...**

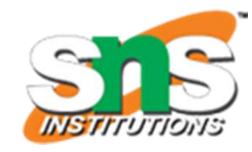

• Three-state drivers: include rise, fall, and **turn off** delays **example**: bufif1 #(2.2:2.3:2.6, 3.3:3.4:3.9, 0.2:0.2:0.2) u0(out, in);

• Timescales

The `timescale compiler directive can be used to specify delays in explicit time units.

Syntax of the `timescale compiler directive: `timescale <unit>/<nrecision>

`timescale <unit>/<precision>

`timescale 1ns/10ps

then the design will be simulated in units of 10 ps.

*example*: not #(2.337,3.472) not 1(X, A); 2.337ns will be scaled to 2.34 ten pico-second units for simulation purposes.

example:

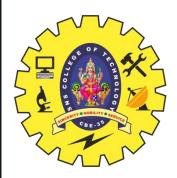

## **DELAY AND TIME SCALES...**

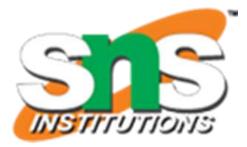

• The smallest precision of all the 'timescale determines the time unit of simulation.

```
`timescale 1ns/10ps module m1(...);
...

`timescale 100ns/1ns module m2(...);
...

`timescale 1ps/1ps module m3(...);
...
```

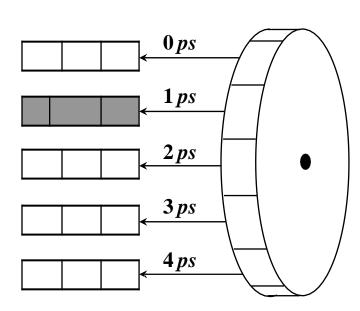

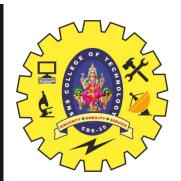

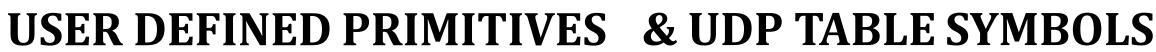

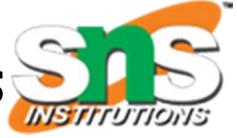

- UDPs permitthe user to augment the set of pre- defined primitive elements.
- Use of UDPs may reduce the amount of memory required for simulation.
- Both level-sensitive and edge-sensitive behavior is supported.

| symbol    | Interpretation                                 | Comments                                               |
|-----------|------------------------------------------------|--------------------------------------------------------|
| 0         | Logic 0                                        |                                                        |
| 1         | Logic 1 Unknown                                |                                                        |
| X         | Iteration of 0, 1, and x                       |                                                        |
| ?         | Iteration of 0 and 1 No change                 | input field input field output field                   |
| b         | Change of value from v to w Same as (??)       |                                                        |
| -         | Same as (01)                                   | Any value change on input Rising edge on input Falling |
| (vw)      | Same as (10) Iteration of (01), (0x), and (x1) | edge on input Positive edge including x Negative edge  |
| * r f p n | Iteration of (10), (1x), and (x0)              | including x                                            |
|           |                                                |                                                        |
|           |                                                |                                                        |
|           |                                                |                                                        |

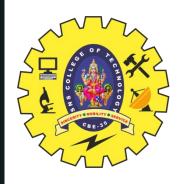

# USER DEFINED PRIMITIVES (UDP) DEFINITION

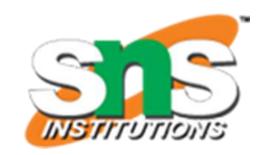

### • Pure combinational Logic

```
primitive mux(o,a,b,s); output o;
input a,b,s;
table
//abs:0
0 ? 1 : 0;
1?1:1;
? 0 0 : 0;
? 1 0 : 1;
0 \ 0 \ x : 0;
1 1 x : 1;
endtable
endprimitive
```

- The output port must be the first port.
- UDP definitions occur outside of a module
- •All UDP ports must be declared as scalar inputs or outputs. UDP ports cannot be inout.
- Tablee columns are inputs in order declared in primitive statement-colon, output, followed by a semicolon.
- •Any combination of inputs which is not specified in the table will produce an 'x' at the output.

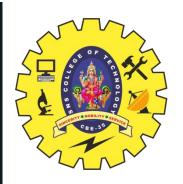

# USER DEFINED PRIMITIVES (UDP) DEFINITION...

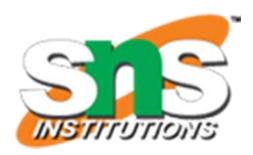

• Level-sensitive Sequential Behavior

```
primitive latch(q,clock,data); output q;
reg q;
input clock,data;
```

- •The '?' is used to represent don't care condition in either inputs or current state.
- The '-' in the output field indicates 'no change'.

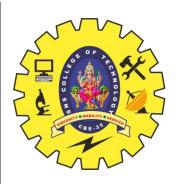

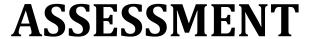

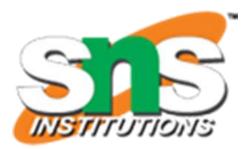

```
1. How the time scale is used?
2."#2" indicates -----
3.Draw the waveform configuration of following code
`timescale 1ns/100ps
module HalfAdder (A, B, Sum, Carry);
 input A, B;
 output Sum, Carry;
 assign #3 Sum = A ^ B;
 assign #6 Carry = A & B;
Endmodule
4.In UDP, The '?' is used to represent ------
 condition in either ---- or ----- state.
```

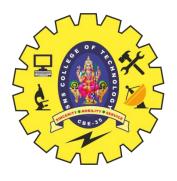

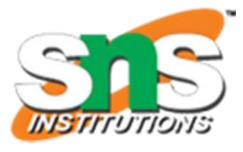

# **SUMMARY & THANK YOU**